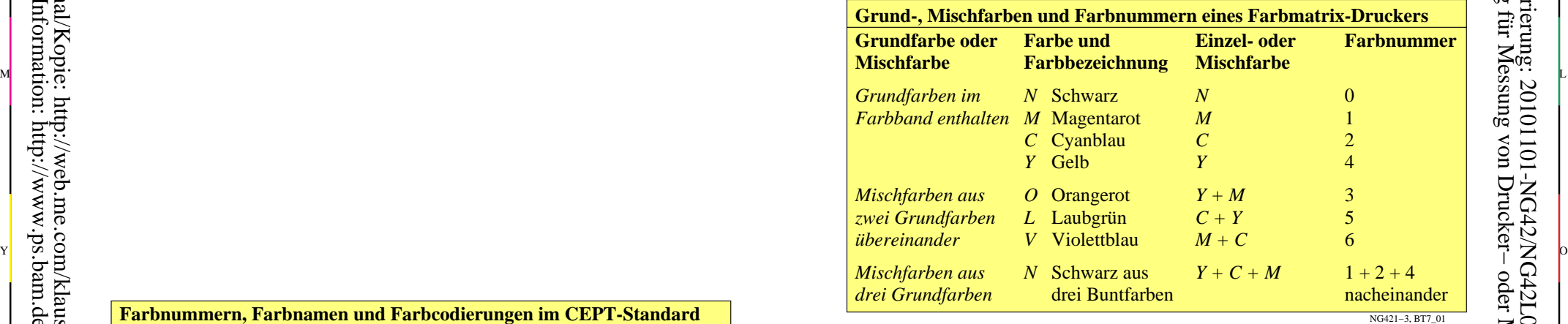

C

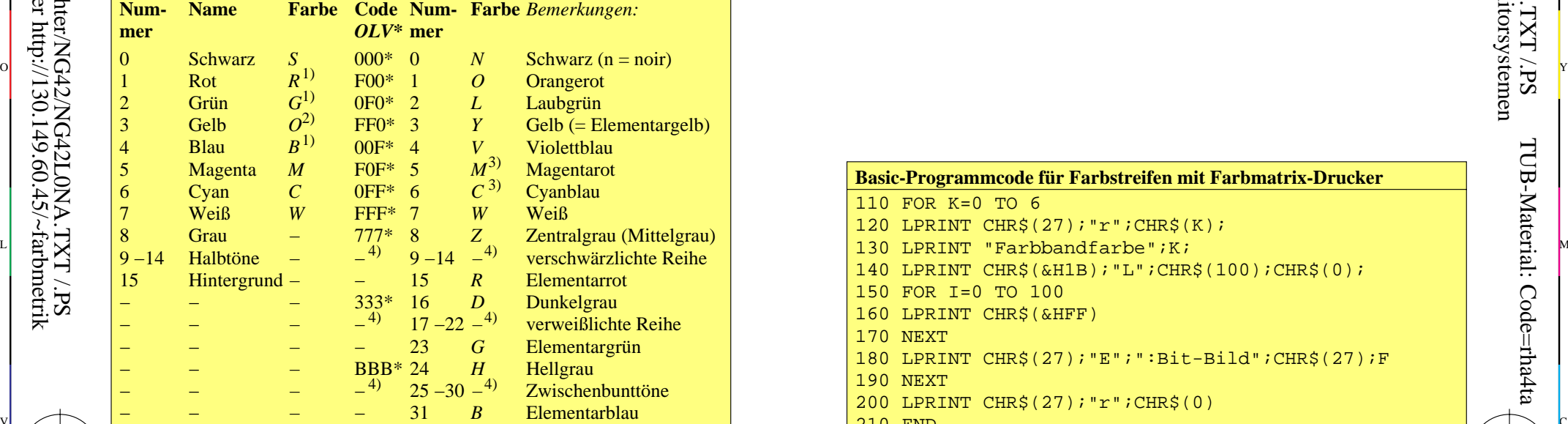

**CEPT-Farb-BAM-BAM Farbname**

**Farbnummern, Farbnamen und Farbcodierungen im CEPT-Standard**

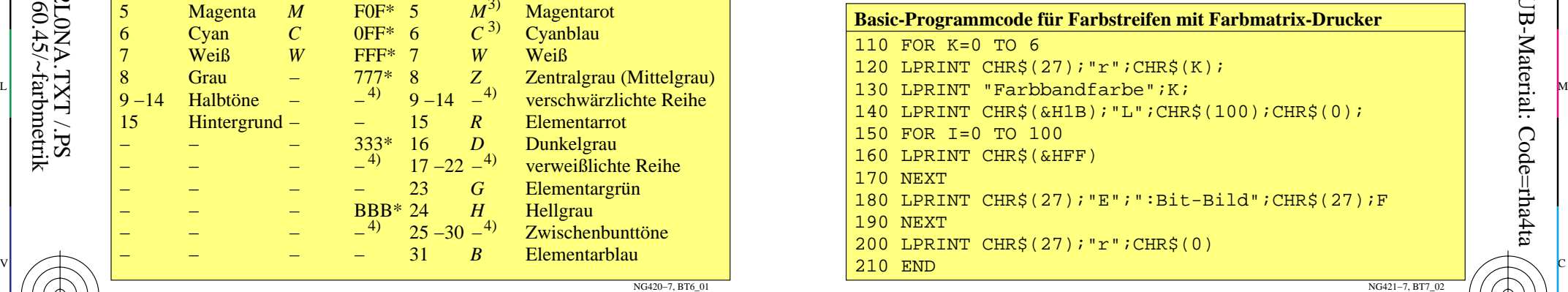

 $\begin{array}{c|c|c|c|c|c|c|c|c} \hline \text{A}} & \text{A}} & \text{A}} & \text{A}} & \text{B}} & \text{B}} & \text{B}} & \text{C} & \text{A}} & \text{B}} & \text{A}} & \text{B}} & \text{B}} & \text{B}} & \text{B}} & \text{B}} & \text{C}} & \text{A}} & \text{B}} & \text{B}} & \text{B}} & \text{B}} & \text{B}} & \text{B}} & \text{B}} & \text{B}} & \text{B}} & \text{B}} & \text{B}} & \text{B}} & \text{B}} & \text{B}} & \text$ TUB-Prüfvorlage NG42; Richter: Computergrafik und Farbmetrik Farbbuchserien: Farbmetrische Tabellen und Berechnungen Nr. 4 Eingabe: *rgb setrgbcolor* Ausgabe: keine Farbdatenänderung

NG420−7, BT6\_01

-8

-8

**CEPT-CEPT-**

-6

-6